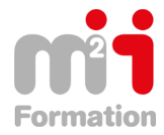

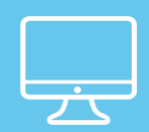

**Formations Bureautique & Utilisateurs › Logiciels Bureautique › Office 365**

# **Office 365 – Quel outil pour collaborer ?**

**Référence** eOFF365-COL-EV **Durée du parcours** (03h49) **Durée pédagogique** (05h48) **Modalité et moyens pédagogique** Vidéos - Exercices

#### **À l'issue de cette formation vous serez capable de :**

D'exploiter les outils Office 365 pour travailler de manière collaborative au sein de votre organisation

#### **Niveau requis** Débutant.

# **Public concerné**

Utilisateurs désirant découvrir le travail collaboratif d' Ofice 365.

Cette formation :

• Bénéficie d'un suivi de son exécution par un rapport de connexion.

**Les temps donnés sont à titre indicatif, le stagiaire évoluant à son rythme.**

# **Programme**

#### **Introduction au travail collaboratif**

- Qu'est-ce que le travail collaboratif ? 10:26
- Le collaboratif dans Office 365 08:55
- SharePoint Online et le travail collaboratif 08:46
- Yammer et le travail collaboratif 08:13
- Les groupes Office 365 et le travail collaboratif 07:50
- Teams et le travail collaboratif 07:18

#### **Créer un groupe, une équipe, une communauté**

- Les différentes solutions pour gérer un groupe dans Office 365 06:08
- Créer un groupe Office 365 avec Outlook Online 09:30
- Créer un site d'équipe avec SharePoint 08:57
- Créer un groupe avec Yammer 05:32
- Créer une équipe avec Teams 07:21

#### **Communiquer efficacement**

- Les différentes solutions pour communiquer efficacement dans Office 365 04:13
- Fluidifier les échanges avec Teams 05:28
- Faciliter la communication transversale avec Yammer 04:26
- Communiquer par e-mail au sein d'un groupe Office 365 04:53
- Communiquer instantanément avec Skype Entreprise 03:36

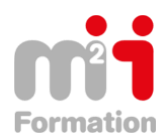

### **Partager l'information**

- Les différentes solutions pour partager l'information dans Office 365 03:24
- Partager des fichiers dans un groupe Office 365 05:33
- Partager des fichiers avec SharePoint 03:38
- Partager des informations avec le flux d'actualités 04:16
- Partager des fichiers et des notes avec Yammer 04:53
- Partager des fichiers et des pages wiki avec Teams 05:29
- Partager des idées et des notes avec OneNote 05:32

## **Co-produire et collaborer autour de documents**

- Les différentes solutions pour collaborer autour de documents dans Office 365 05:33
- Collaborer autour de documents avec Office Online 11:43
- Collaborer autour de notes avec OneNote 03:25
- Co-produire un wiki avec SharePoint 05:12
- Utiliser les notes pour co-produire un wiki avec Yammer 04:45

#### **Organiser et réaliser des réunions**

- Les différentes solutions pour organiser des réunions dans Office 365 02:43
- Planifier et réaliser une réunion avec Outlook, les groupes Office 365 et Skype 05:09
- Planifier et réaliser une réunion avec Teams 07:35
- Partager un compte-rendu avec Teams 04:21

#### **Planifier et gérer des tâches**

- Les différentes solutions pour planifier et gérer des tâches dans Office 365 03:14
- Planifier des tâches avec le gestionnaire de tâches d'Outlook 03:06
- Planifier et gérer des tâches avec Planner 16:12

#### **Conclusion**

• Quel outil choisir pour collaborer sur Office 365 ? 11:36